# **Full-Text Searches**

Using a full-text search, you can locate any word or phrase in a file stored as an electronic document (E-Document) in the STAR database. (Depending on your installation, the search may also include the Description and Synopsis fields of filings.) To get the specific results you're looking for, however, you should become acquainted with a few basic rules and guidelines.

This document provides the following information:

- Basic rules for full-text searching
- Using Boolean and proximity operators
- Using wildcards
- Using word stems

### **Basic Full-Text Search Rules**

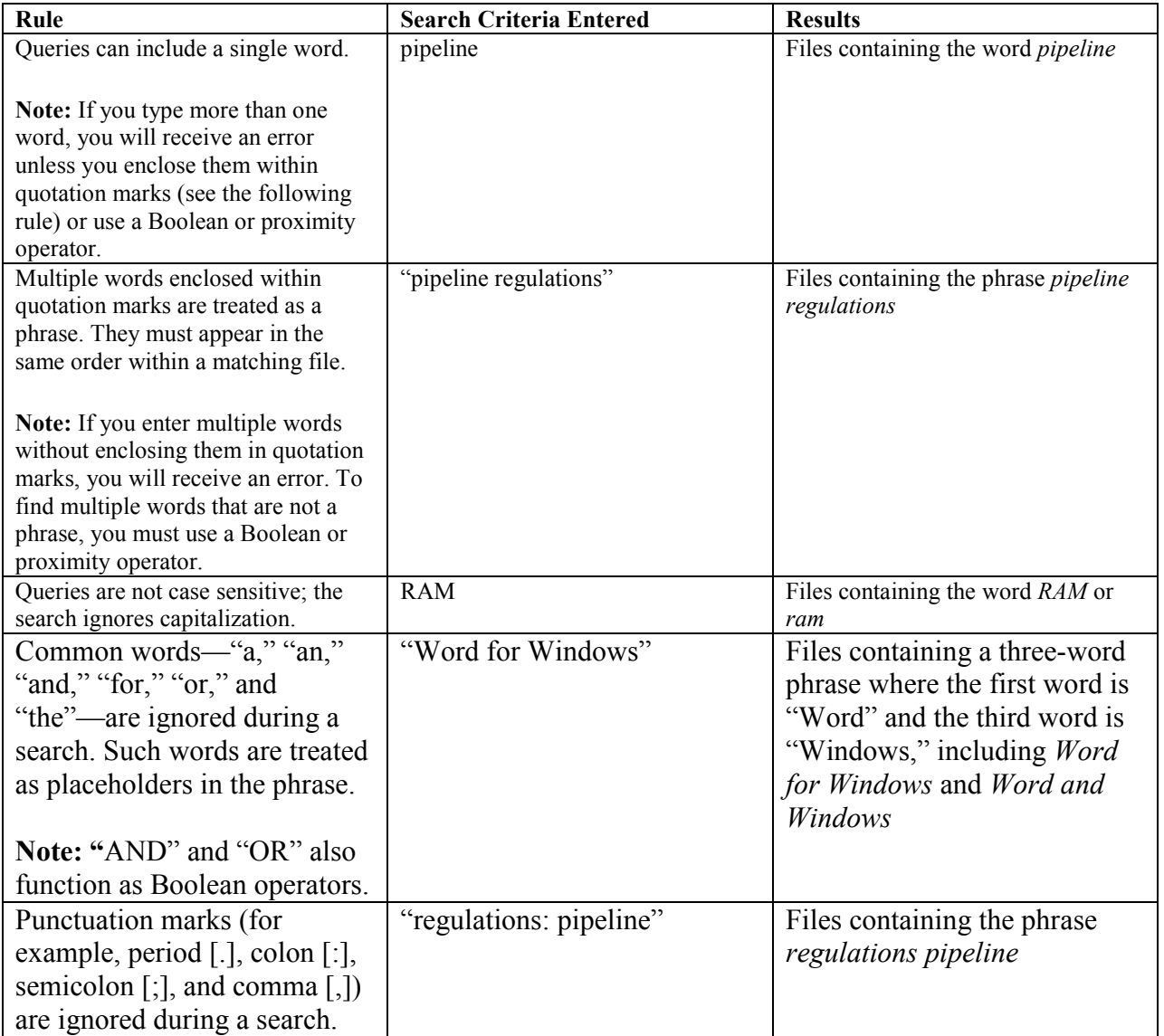

# **Boolean and Proximity Operators**

Boolean and proximity operators (AND, OR, NOT, and NEAR) can be used to produce more precise search results. Each operator has both a keyword and a symbol (or combination of symbols) that can be used in the search. **Note:**  To use an operator as a word and not an operator, place quotation marks ( " ) around the phrase. For example, the search phrase "*Abbott and Costello*" returns files containing the three-word phrase where "Abbott" is the first word and "Costello" is the third words, such as *Abbott and Costello*, *Abbott sees Costello*, and *Abbott baffles Costello*.

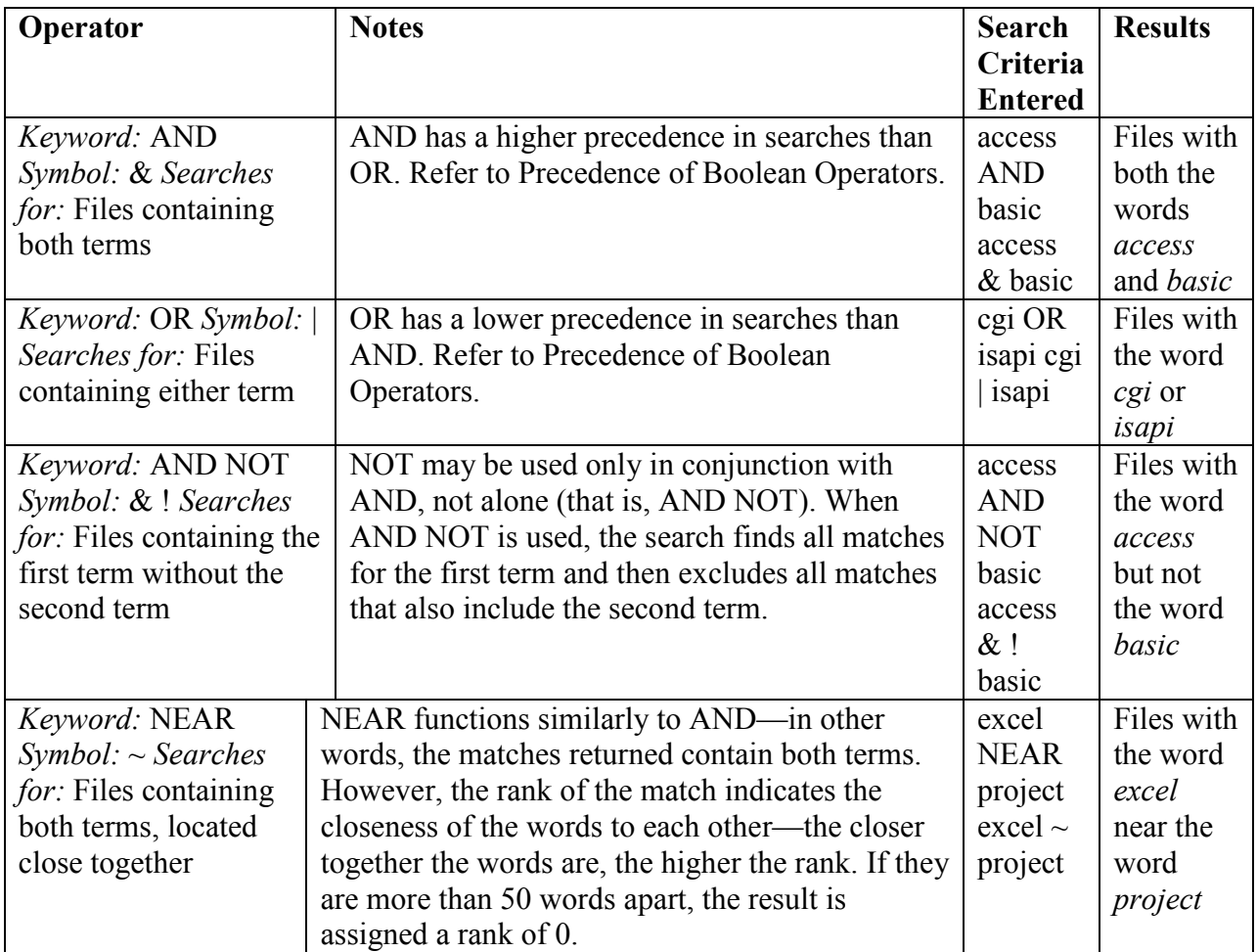

#### **Precedence of Boolean Operators**

In general, the search term is considered from the left to the right; however, this order is overridden in the following cases:

- Anything in parentheses is considered first; therefore, use parentheses to nest expressions within a search.
- AND takes precedence over OR (that is, AND operators are considered before OR operators).

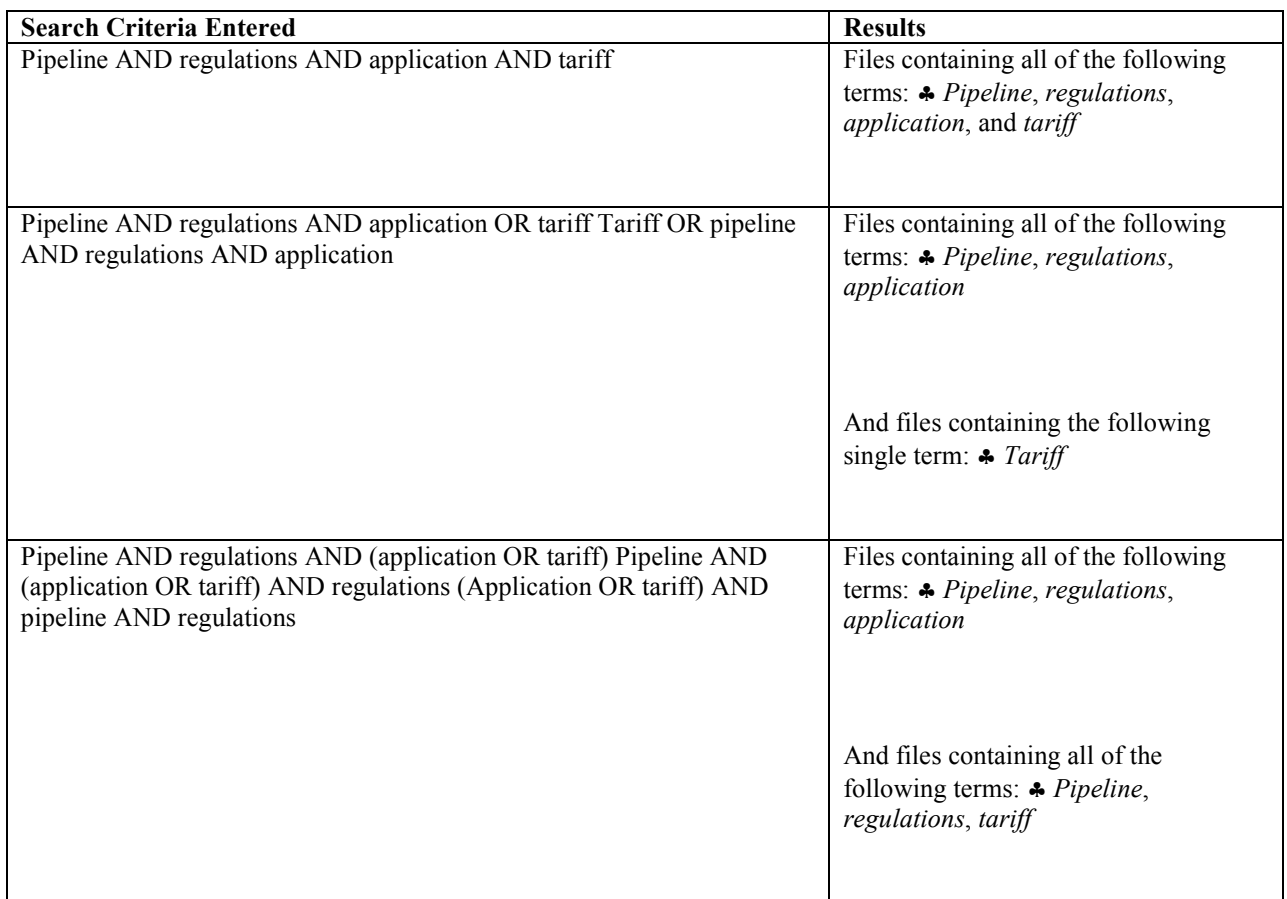

# **Wildcards**

At times, you may want to include variations of a word in your search results (for example, *regulation* as well as *regulations*, or *regulation* and *regulations* as well as *regulatory*). To do so, use a "wildcard," which is indicated by an asterisk (\*).

**Important:** Any search term with a wildcard must be enclosed within quotation marks (for example, "regulat\*"); if the term is not enclosed within quotation marks, the \* will not be treated as a wildcard. To use a wildcard, enter the characters that must match at the beginning of the word and then place the wildcard character (\*) where there is a variation. **Note:** Wildcards can be used only at the end of a word—they cannot be used at the beginning of or in the middle of a set of characters (for example, "\*ation" or "reg\*s").

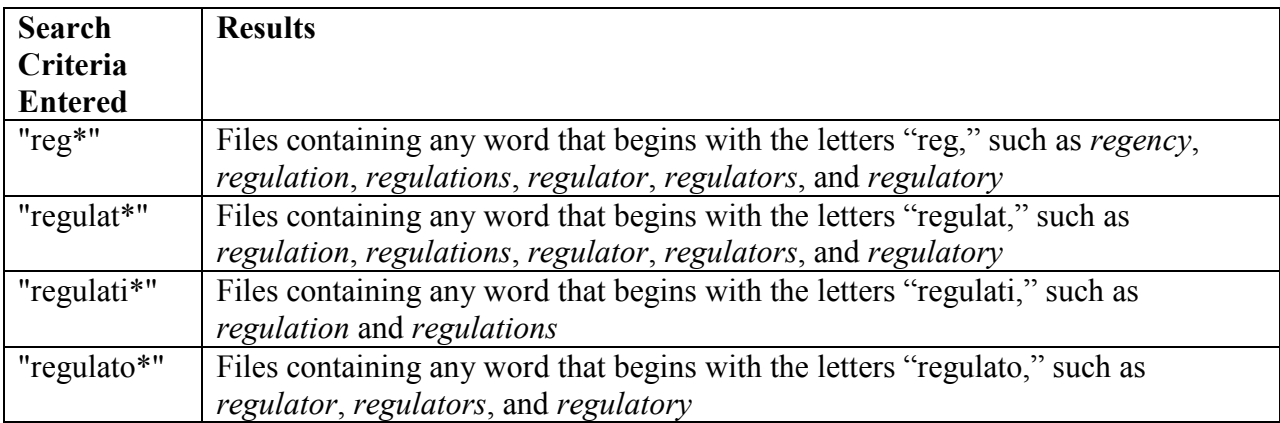

### **Word Stems**

Sometimes, variations of a word (especially verbs) are spelled dramatically different. For example, if you wanted all variations of the word "fly," you would need a search for *fly*, *flies*, *flying*, *flew*, and *flown*. Because the words are so different, the only wildcard search that would find all of them would be "fl\*", but that would also match any other word that started with "fl", such as *flag* and *fluoride*. However, because these words are all based on the same word stem  $(f/y)$ , you can use word stems to find all variations. To use word stems, use the search criteria formsof(inflectional, "[your search term]") where [your search term] is replaced with the word stem for which you are searching.

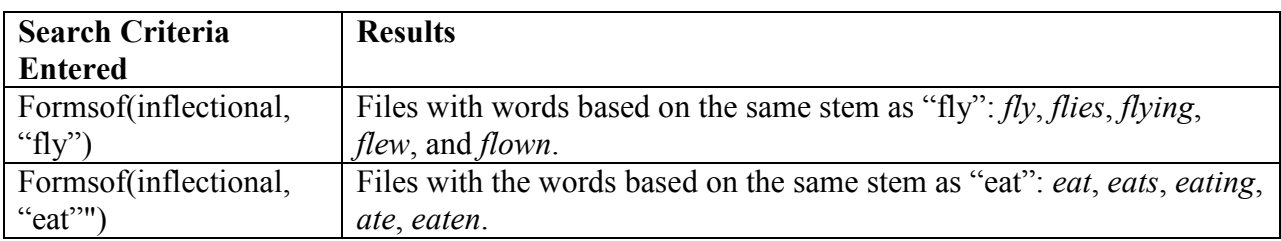